Startfreq: 0.100000 MHz; Stopfreq: 15.000000 MHz; Stepwidth: 14.900 kHz Samples: 1001; Interrupt: 0 uS

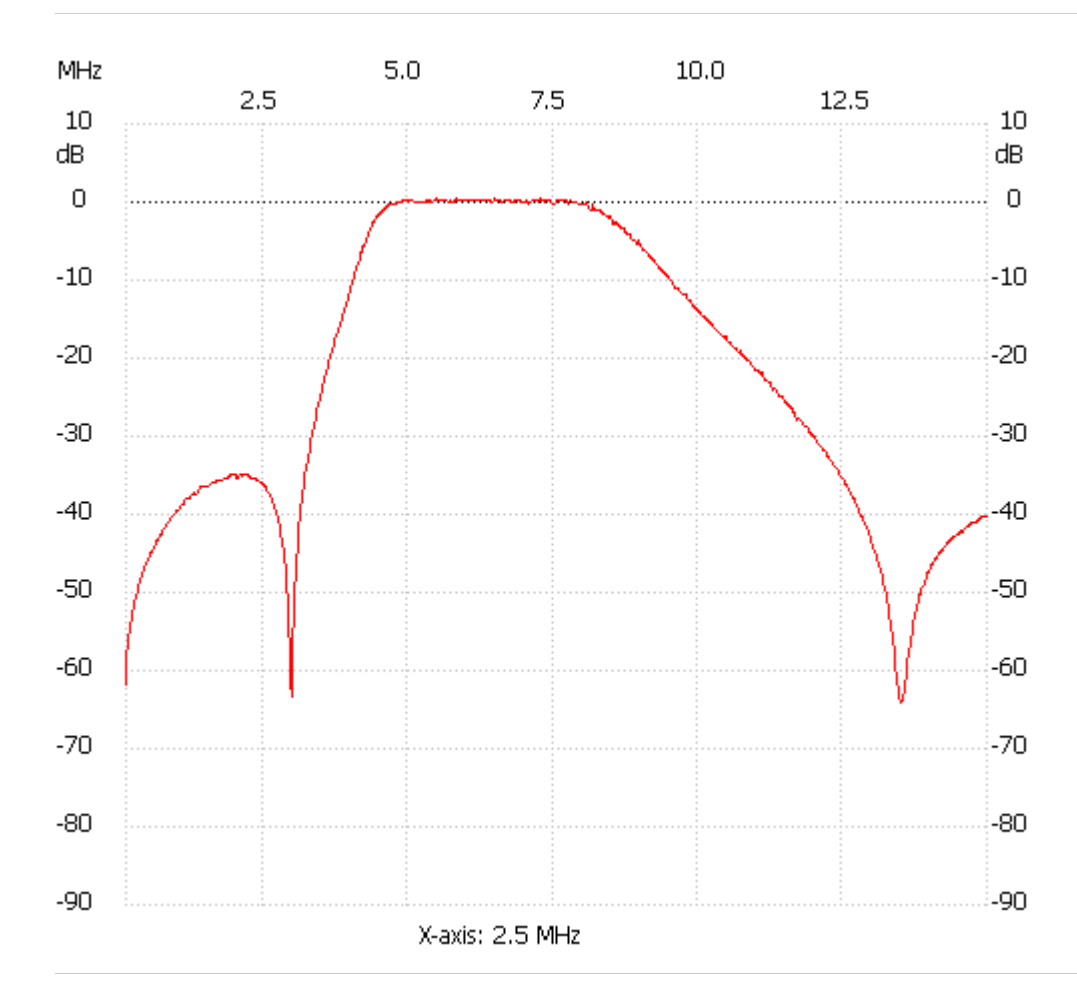

;no\_label

Channel 1 max :0.58dB 5.478900MHz min :-63.99dB 13.510000MHz ---------------------